# Задача A. Кубики

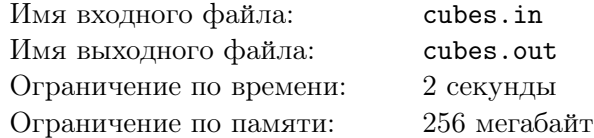

Одним прекрасным вечером, рассказывая очередную утиную историю своим любимым внукам — Билли, Дилли и Вилли, Скрудж МакДак вспомнил, как он любил играть с кубиками в детстве. Захваченный воспоминаниями, Скрудж предложил ребятам пособирать башенки из кубиков. Все с радостью поддержали его идею.

Всего утята собрали *n* башенок. В *i*-й башенке оказалось *a<sup>i</sup>* кубиков, поставленных друг на друга. Скрудж заметил, что башенки имеют разную высоту. Ему, как большому любителю порядка, это не понравилось, и он решил исправить ситуацию. Скрудж решил, что он будет перекладывать, добавлять и убирать кубики так, чтобы все башенки оказались одинаковой высоты. За одно действие Cкрудж может переложить кубик с одной башенки на другую, убрать кубик из конструкции, или взять кубик из набора и положить его на какую-нибудь башенку. Кубиков в наборе неограниченное количество. Высота башенки определяется как количество кубиков в ней.

Помогите Скруджу посчитать, какое минимальное количество действий ему понадобится для того, чтобы сделать все башенки одинаковой высоты!

## Формат входного файла

В первой строке входного файла даны два числа *n* (1 *≤ n ≤* 1000) — количество башенок. Во второй строке входного файла дано *n* чисел *a<sup>i</sup>* (1 *≤ a<sup>i</sup> ≤* 1000) — количество кубиков в *i*-й башенке.

## Формат выходного файла

В единственной строке выходного файла выведите единственное число — ответ на задачу.

### Пример

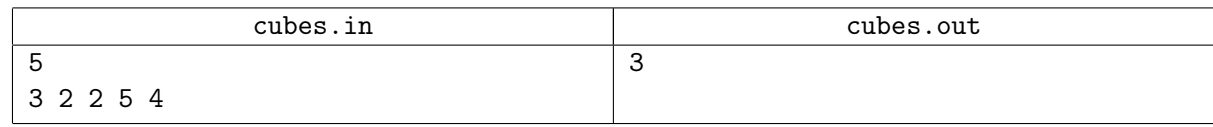

### Система оценивания

В этой задаче 25 тестов, каждый тест оценивается независимо в 4 балла.

# Задача B. Очередь в банк

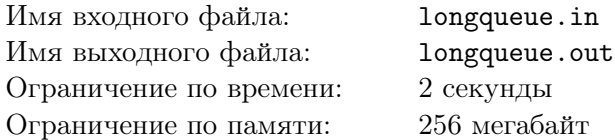

Недавно Скрудж устроился работать охранником в банке. Работа скучная, делать нечего, поэтому он начал следить за очередью. Исходно в очереди стоит *n* человек. Так как до этого несколько лет Скрудж работал психологом, он смог довольно точно оценить настроение каждого человека в очереди. Скрудж пронумеровал людей в очереди по порядку, начиная с нуля, таким образом получилось, что номер человека в очереди равен числу людей, которое стоит в очереди перед ним. Настроение *i*-го человека он описал целым неотрицательным числом *a<sup>i</sup>* . Скрудж считает, что у человека хорошее настроение, если оно не меньше *x*. Если это не так, то настроение у человека плохое.

Люди приходят в очередь, уходят из нее. Если в очередь приходит новый человек, Скрудж мгновенно оценивает его настроение, и с течением времени оно не меняется.

Теперь Скрудж придумал себе следующее занятие: в некоторые моменты времени он выбирает одного человека из очереди и считает, сколько перед ним стоит человек с хорошим настроением. Это занятие уже показалось ему интересным, и он решил придумать, как его можно автоматизировать. Так как сам Скрудж не силен в программировании, помощи в решении этой задачи он попросил у вас. Помогите ему!

## Формат входного файла

В первой строке входного файла даны два числа *<sup>n</sup>*, *<sup>x</sup>* (<sup>1</sup> *<sup>≤</sup> <sup>n</sup> <sup>≤</sup>* 100 000*,* <sup>0</sup> *<sup>≤</sup> <sup>x</sup> <sup>≤</sup>* <sup>10</sup><sup>9</sup> ) — начальное количество человек в очереди и нижняя граница хорошего настроения.

В следующей строке даны *<sup>n</sup>* чисел *<sup>a</sup><sup>i</sup>* — настроения людей в очереди (<sup>0</sup> *<sup>≤</sup> <sup>a</sup><sup>i</sup> <sup>≤</sup>* <sup>10</sup><sup>9</sup> ).

В третьей строке входного файла дано число *m* (1 *≤ m ≤* 100 000) — количество событий, которые происходили с очередью. В следующих *m* строках дано описание событий. Событие описывается одним из трех способов:

- $\bullet$  1 *a* (0 ≤ *a* ≤ 10<sup>9</sup>) в конец очереди приходит человек с настроением, равным *a*.
- *•* 2 из очереди уходит человек, перед которым никого не стоит (в нумерации Скруджа он имеет номер 0). После этого Скрудж мысленно уменьшает номера людей в очереди на 1.
- *•* 3 *i* Скрудж хочет узнать, сколько людей с хорошим настроением стоит перед человеком, перед которым в очереди в этот момент стоит *i* человек.

Гарантируется, что все запросы корректны: если в очереди никого нет, то операция второго типа не выполняется, а количество человек в очереди всегда будет строго больше *i* в запросе третьего типа.

### Формат выходного файла

На каждый запрос третьего типа в отдельной строке выходного файла выведите одно число  $$ количество человек с хорошим настроением, которые стоят перед человеком с данным номером.

### Пример

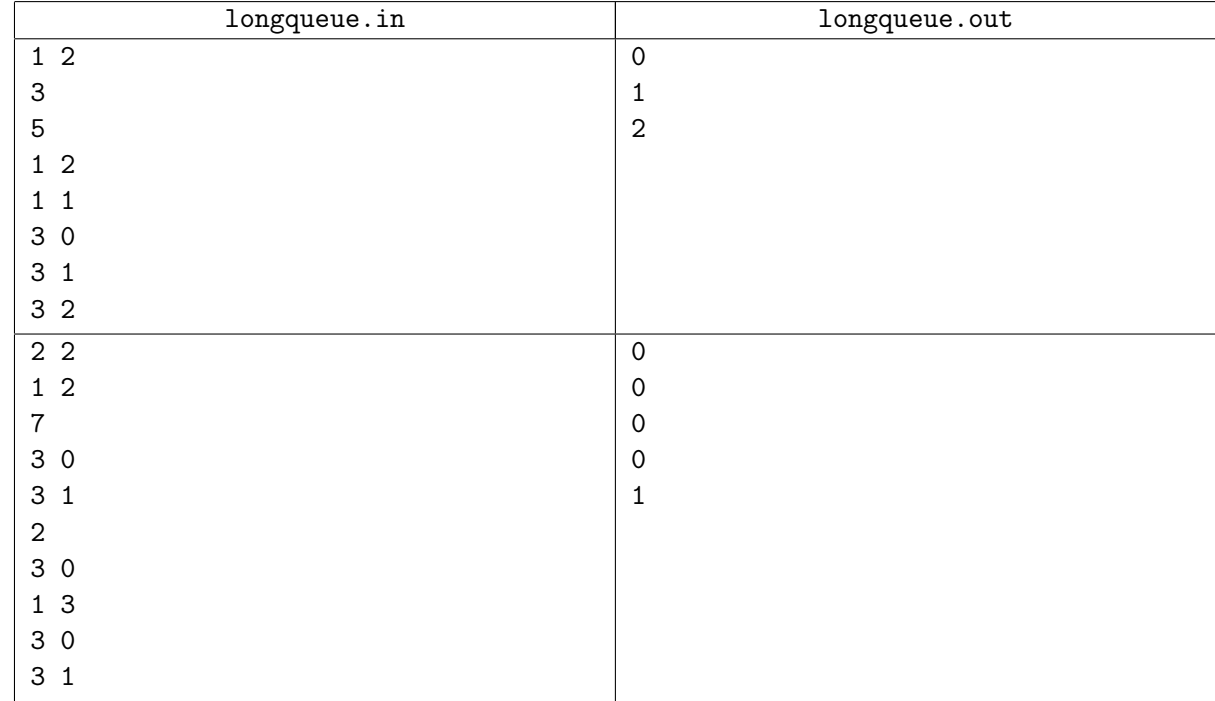

#### Система оценивания

Первая группа тестов состоит из тестов, для которых выполняется ограничение *n, m ≤* 1 000. Баллы за эту группу начисляются только при прохождении всех тестов группы. Стоимость группы составляет 40 баллов.

Вторая группа тестов состоит из тестов, для которых выполняется ограничение  $n, m \leq 100000$ . Баллы за эту группу начисляются только при прохождении всех тестов группы. Стоимость группы составляет 60 баллов.

## Задача C. Выборы президента

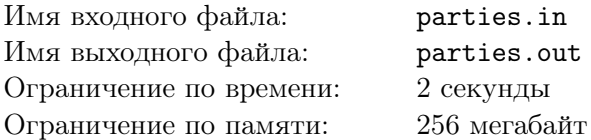

Мистер Скрудж — председатель местного парламента. На повестке дня в парламенте выбор президента. Конечно, президентом нужно выбрать одного из парламентариев. В парламенте есть две фракции — Даки и Маусы. Членам обеих партий запрещено голосовать за политиков, которые состоят в той же партии, что и голосующий. Председатель парламента, то есть, Скрудж, не имеет права голоса, и не может быть избран президентом.

В процессе выборов каждый из парламентариев проголосовал ровно за одного парламентария, состоящего в другой партии. После этого список, в котором указано, сколько голосов получил каждый из политиков, был передан Скруджу.

Получив список, Скрудж понял, что он не знает, в какой партии состоит какой кандидат, а это важно. Помогите ему составить какое-либо распределение политиков по партиям, удовлетворяющее всем условиям, или выясните, что список, который получил Скрудж, некорректен.

### Формат входного файла

В первой строке входного файла дано целое число *n* (2 *≤ n ≤* 100 000) — число парламентариев. В следующей строке дано *n* целых чисел *a<sup>i</sup>* (0 *≤ a<sup>i</sup> < n*, сумма всех *a<sup>i</sup>* равна *n*) — число голосов, которые получил *i*-й парламентарий.

### Формат выходного файла

В первой строке выходного файла выведите «YES», если можно таким образом назначить каждому парламентарию его партию, и выбрать, за кого он проголосовал, чтобы список, полученный Скруджем, оказался корректен, и «NO» в противном случае.

Если искомое назначение существует, то во второй строке выведите *n* целых чисел — 1, если *i*-й политик состоит в партии Даков, или 2, если он состоит в партии Маусов.

### Пример

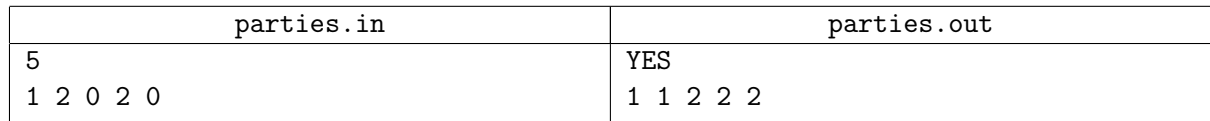

### Система оценивания

Первая группа тестов состоит из тестов, для которых выполняется ограничение 1 *≤ n ≤* 15. Баллы за эту группу начисляются только при прохождении всех тестов группы. Стоимость группы составляет 20 баллов.

Вторая группа тестов состоит из тестов, для которых выполняется ограничение 1 *≤ n ≤* 300. Баллы за эту группу начисляются только при прохождении всех тестов группы. Стоимость группы составляет 40 баллов.

Третья группа тестов состоит из тестов, для которых выполняется ограничение 1 *≤ n ≤* 100 000. Баллы за эту группу начисляются только при прохождении всех тестов группы. Стоимость группы составляет 40 баллов.

# Задача D. Пирожные

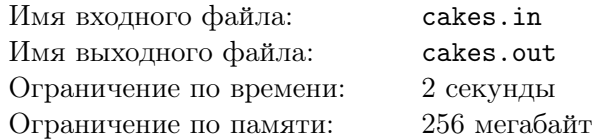

Сегодня у Скруджа день рождения!

В подарок он получил целый стол пирожных. Так как у миллионеров не очень много свободного времени, Скрудж хочет съесть как можно больше пирожных за *T* секунд.

Стол с пирожными можно представить как бесконечную прямую. Каждое пирожное задается на этой прямой своей координатой *x<sup>i</sup>* . Для того, чтобы перейти от пирожного *i* к пирожному *j* Скрудж тратит *|x<sup>i</sup> − x<sup>j</sup> |* секунд. Также, для каждого пирожного Скрудж прикинул время *t<sup>i</sup>* в секундах, за которое он сможет его съесть. Если несколько пирожных располагаются в одной точке, то Скруджу не надо перемещаться от одного у другому, но он может есть их только по очереди.

Изначально Скрудж стоит в точке с координатой 0. Помогите Скруджу выяснить какое максимальное количество пирожных он может успеть съесть за время *T*.

### Формат входного файла

В первой строке входного файла давно два целых числа *<sup>n</sup>* <sup>и</sup> *<sup>T</sup>* (<sup>1</sup> *<sup>≤</sup> <sup>n</sup> <sup>≤</sup>* 100 000, <sup>1</sup> *<sup>≤</sup> <sup>T</sup> <sup>≤</sup>* <sup>10</sup><sup>9</sup> ) количество пирожных и доступное время.

В каждой из следующих *n* строк дано по два целых числа *x<sup>i</sup>* и *t<sup>i</sup>* (1 *≤ x<sup>i</sup> , t<sup>i</sup> <sup>≤</sup>* <sup>10</sup><sup>9</sup> ) — координата *i*го пирожного и время, за которое Скрудж может его съесть. Пирожные даны в порядке неубывания координаты, то есть для любых *i* и *j*, таких, что *i < j* верно, что *x<sup>i</sup> ≤ x<sup>j</sup>* .

## Формат выходного файла

В единственной строке выходного файла выведите максимальное количество пирожных, которые Скрудж может успеть съесть за время *T*.

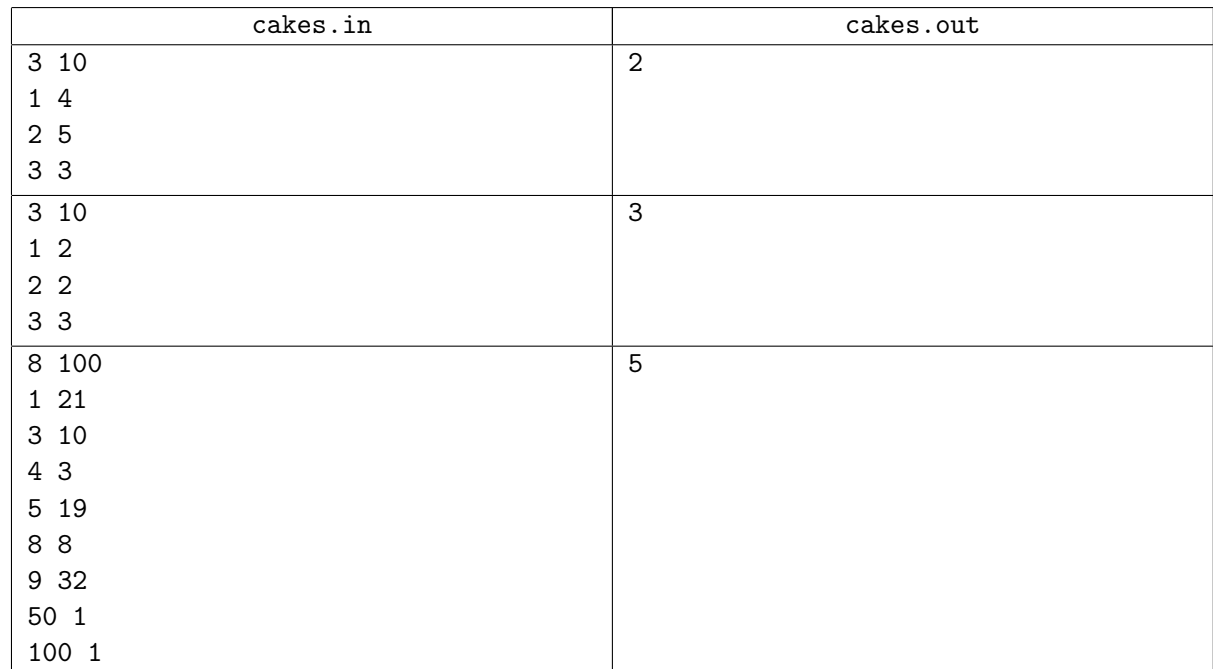

## Пример

### Комментарий

В первом примере Скруджу нужно перейти от точки с координатой 0 к точке с координатой 1, съесть первое пирожное, потом перейти к точке с координатой 3 и съесть третье пирожное.

#### Система оценивания

Первая группа тестов состоит из тестов, для которых выполняются ограничения  $1 ≤ n ≤ 20, 1 ≤ T ≤ 10<sup>9</sup>$ . Баллы за эту группу начисляются только при прохождении всех тестов группы. Стоимость группы составляет 15 баллов.

Вторая группа тестов состоит из тестов, для которых выполняются ограничения 1 *≤ n ≤* 1 000*,* 1 *≤ T ≤* 1 000. Баллы за эту группу начисляются только при прохождении всех тестов группы. Стоимость группы составляет 20 баллов.

Третья группа тестов состоит из тестов, для которых выполняются ограничения  $1 ≤ n ≤ 1000, 1 ≤ T ≤ 10<sup>9</sup>$ . Баллы за эту группу начисляются только при прохождении всех тестов группы. Стоимость группы составляет 25 баллов.

Четвертая группа тестов состоит из тестов, для которых выполняются ограничения  $1 ≤ n ≤ 100000, 1 ≤ T ≤ 10<sup>9</sup>$ . Баллы за эту группу начисляются только при прохождении всех тестов группы. Стоимость группы составляет 40 баллов.

# Задача E. Счета дядюшки Скруджа

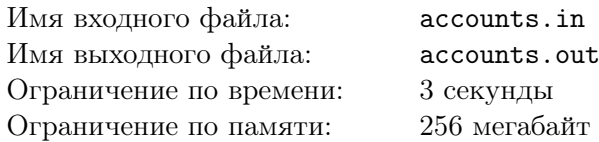

Дядюшка Скрудж известен своей жадностью. Когда-то давно он завел аж *n* банковских счетов. На каждый из этих счетов ежедневно приходит фиксированная положительная сумма в *b<sup>i</sup>* долларов. Таким образом, через *t* дней на *i*-м счету находится *t × b<sup>i</sup>* долларов.

Сегодня Билли, Вилли и Дилли решили проучить своего дедушку. Они украли из его бухгалтерии всю информацию о числах *b<sup>i</sup>* . Теперь дядюшка Скрудж даже не сможет посмотреть сумму на каждом из счетов, ведь число *b<sup>i</sup>* является также паролем для *i*-го из них. Но ребята понимают, что это слишком жестокая шутка над Скруджем, поэтому они решили дать ему шанс и сделали *m* подсказок.

Каждая подсказка состоит в следующем: ребята выбирают какой-либо день, некоторое множество счетов и сообщают Скруджу номера этих счетов и сумму на них в этот день. Номер дня ребята ему не говорят.

Теперь Скрудж может попытаться восстановить числа *b<sup>i</sup>* по имеющимся подсказкам. Он в отчаянии: для него это слишком сложная задача, поэтому он попросил вас помочь ему.

## Формат входного файла

В первой строке входного файла даны два целых числа *n*, *m* (1 *≤ n ≤* 100 000*,* 1 *≤ m ≤* 100 000) количество счетов дядюшки Скруджа и количество подсказок Билли, Вилли и Дилли. В следующих 2*m* строках описаны подсказки дяде Скруджу: сначала идет целое число *k<sup>i</sup>* (1 *≤ k<sup>i</sup> ≤ n*) количество счетов, для которых ребята записали их состояние в некоторый день, в следующей строке идут <sup>2</sup>*k<sup>i</sup>* целых чисел *<sup>c</sup>i,j* , *<sup>x</sup>i,j* (<sup>1</sup> *<sup>≤</sup> <sup>c</sup>i,j <sup>≤</sup> n,* <sup>1</sup> *<sup>≤</sup> <sup>x</sup>i,j <sup>≤</sup>* <sup>10</sup>18) — номер счета и сумма на нем. Гарантируется, что для каждой подсказки *ci,j* различны.

Гарантируется, что сумма  $k_i$  не превосходит  $3 \cdot 10^5$ .

### Формат выходного файла

В первой строке выведите «NO», если решения не существует и «YES» в противном случае. Если решение существует, следующая строка должна содержать *<sup>n</sup>* целых чисел *<sup>b</sup><sup>i</sup>* (<sup>1</sup> *<sup>≤</sup> <sup>b</sup><sup>i</sup> <sup>≤</sup>* <sup>10</sup>18) сколько долларов приходит на *i*-й счет ежедневно. Если решений, удовлетворяющих всем подсказкам, несколько, выведите любое.

### Пример

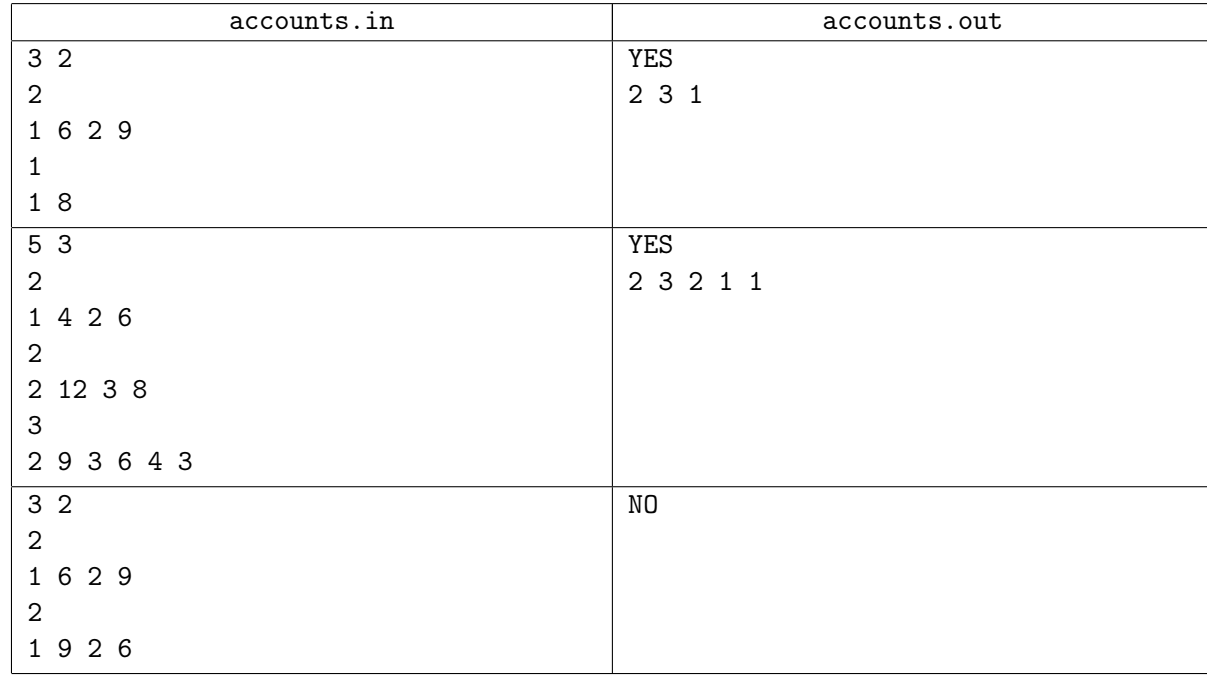

### Комментарий

В первом примере номер дня для первой подсказки равен 3, для второй 4, считая от дня отрытия счетов. Во втором примере номер дня для первой подсказки равен 2, для второй 4, для третьей 3, считая от дня отрытия счетов. В третьем примере решения не существует.

### Система оценивания

Первая группа тестов состоит из тестов, для которых выполняется ограничение *xi,j ≤* 100 000. Баллы за эту группу начисляются только при прохождении всех тестов группы. Стоимость группы составляет 50 баллов.

Вторая группа тестов состоит из тестов, для которых выполняются полные ограничения. Баллы за эту группу начисляются только при прохождении всех тестов группы. Стоимость группы составляет 50 баллов.

# Критерии определения победителей и призеров олимпиады

Наименование олимпиады школьников: Олимпиада школьников по информатике и программированию

Предмет (комплекс предметов): информатика

Порядковый номер олимпиады в Перечне (Приказ Минобрнауки России №120 от 20.02.2015 г.): 49

Победителями олимпиады объявляются участники, набравшие не менее 400 баллов.

Призерами олимпиады объявляются участники, набравшие не менее 295 баллов и не более 399 баллов.

Председатель оргкомитета олимпиады, ректор

 $\rightarrow 0$ 

Васильев Владимир Николаевич

They Tepoberas 1.4